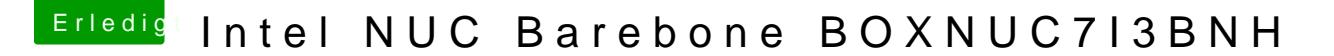

Beitrag von eltanque vom 23. November 2018, 17:47

Läuft das Teil? Auch mit WLAN?

[https://www.amazon.de/Intel-BO &fRID=EDNR8J](https://www.amazon.de/Intel-BOXNUC7I3BNH-NUC-Barebone/dp/B01N6SG8DP/ref=pd_rhf_ee_s_vtp_ses_clicks_0_1?_encoding=UTF8&pd_rd_i=B01N6SG8DP&pd_rd_r=c4d32be5-80de-4582-bb75-b2a45db72878&pd_rd_w=nIO6J&pd_rd_wg=vucZP&pf_rd_i=desktop-rhf&pf_rd_m=A3JWKAKR8XB7XF&pf_rd_p=37a194c7-c552-4e47-b784-82867b763318&pf_rd_r=EDNR8JMMJZMJ49CDB1JK&pf_rd_s=desktop-rhf&pf_rd_t=40701&psc=1&refRID=EDNR8JMMJZMJ49CDB1JK)MMJZMJ49CDB1JK

Beitrag von Harper Lewis vom 23. November 2018, 18:07

Vermutlich wird, wie bei einigen NUCs, das WLAN-Modul aufgelötet sein. Teile wohl ziemlich gut mit macOS.

Beitrag von eltanque vom 23. November 2018, 18:25

ok. danke für die schnelle Antwort.

Beitrag von grt vom 23. November 2018, 18:30

guckst du KilelrKK auf dem 2. bild (ohne ssd) sieht man das wlanmodul. ist verlötet.

Beitrag von eltanque vom 23. November 2018, 18:48

Dankgrt... interessanter link ( wenn mein englisch nur besser wäre ...).

falls mal jemand einen ohne verlötetem WLAN entdeckt, würde mich das intel Was ist eigentlich mit Bluetooth? Läuft sicher auch nicht?

Beitrag von DSM2 vom 23. November 2018, 19:34

Bluetooth würde laufen aber recht unzuverlässig...

Beitrag von gerox vom 25. November 2018, 12:24

DSM<sub>2</sub>

warum recht " un. !!! zuverlassig....". ???

LG gerox.

Von vorm Berg.....aus. " espelkaemper Sicht "...

Beitrag von grt vom 25. November 2018, 12:54

ein usb-wlandongle könnte es richten, bei einem stationären rechner wä antenne denkbar. beim bluetooth kommts auch drauf an, wie der angebunde mit auf der karte sitzt. kann durchaus laufen - der von meinem T440s, d (intel) mit drauf ist, ist zwar nur nach einem neustart, dem ein sleep v (krieg ich irgendwann in den griff....), aber dann läuft der schon einwandfrei.

Beitrag von DSM2 vom 25. November 2018, 13:06

[gero](https://www.hackintosh-forum.de/user/9513-gerox/)x ch habe die Erfahrung gemacht das sie recht sporadisch laufen können.

Sprich mal ist alles da und mal musst Windows booten, damit das ding auftaucht.

Nach Sleep gwikeurz erwähnte kein Bluetooth mehr etc...

Ist halt keine Ordentliche Lösung wenn du mich fragst, dann lieber eine Lösung wenn nichts anderes geht.

Beitrag von grt vom 25. November 2018, 13:17

da der fehler bei mir nicht sporadisch sondern zuverlässig reproduzierba dass es eine lösung gibt. ich muss sie nur finden.

Beitrag von DSM2 vom 25. November 2018, 13:37

Ich hab mich damit nicht aufgehalten damals, kurze Tests gemacht aus den Chip komplett entfernt beim X299 Deluxe.

Mag sein das es dafür ne Lösung gibt, für mich war die beste Lösung e Bluetooth als auch WiFi.

Beitrag von gerox vom 25. November 2018, 14:03

@ DSM2

besten Dank..

lg. gerox

Beitrag von Patricksworld vom 25. November 2018, 14:17

ich hab den aktuellen NUC. Und das mit dem Wlan ist schon nervig.

Ich würde an deiner Stellgenbytume Bgrineifen.

Da kann man das Wlan problemlos tauschen.

Beitrag von eltanque vom 25. November 2018, 15:20

mit i7 wird es aber ziemlich heiss in der kleinen Kiste.

den NUC gibt es ghetpasd:e//www.cgyübnesrtpigrt.de/?DEEP=112 [056&APID=359&STOR](https://www.cyberport.de/?DEEP=1126-056&APID=359&STOREID=2)EID=2

Beitrag von Patricksworld vom 25. November 2018, 15:25

geht so. Wie gesagt. Bin gerade am baste NUC mit7 dem 59 Uaktue Wärmeentwicklung ist Rahmen des möglich. Aber man hört den lüfter sch auch noch nicht am Ende mit den Einstellungen.

Kommt halt drauf an wie viel Leistung man haben möchte. Mit meinem bin io MacMini mit dem i5. Das ist schon ok. Der i3 wäre mir als mobile variant schwach.